# <span id="page-0-2"></span>hvindex, v. 0.03 simplifying indexing . . .

Herbert Voß

2009/10/24

#### **Inhaltsverzeichnis**

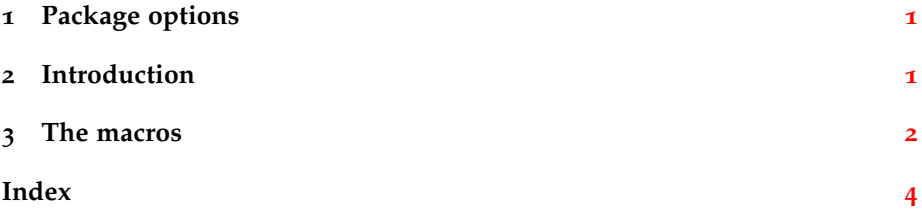

#### <span id="page-0-0"></span>**1 Package options**

With the option makeidx the also called package is loaded and the macro \makeindex is executed.

The package should be loaded *after* package babel.

#### <span id="page-0-1"></span>**2 Introduction**

The package hvindex defines some macros as a replacement for \index which makes live easier. You have to type every word only once to get it into the index and into the text .

```
The \Index{package} \ttIndex{hvindex} defines some \Index{macros}
as a \Index{macro!replacement} for
\Index{macros!index@\texttt{\textbackslash index}}
which makes \Index{live} easier\index{easy}. You have to type every
\Index{word} only \Index{once} to get it into the \Index{index}
and into the \Index{text}.
```
## <span id="page-1-1"></span><span id="page-1-0"></span>**3 The macros**

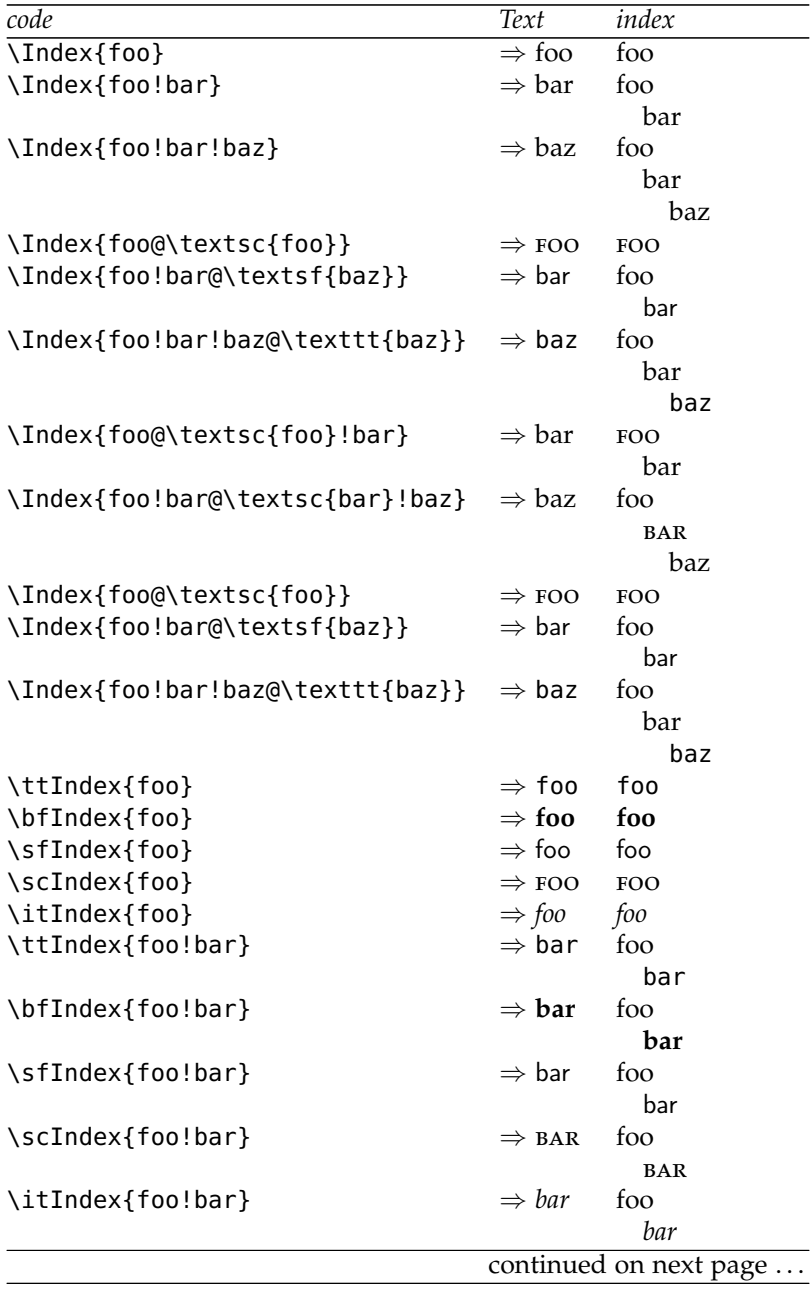

<span id="page-2-0"></span>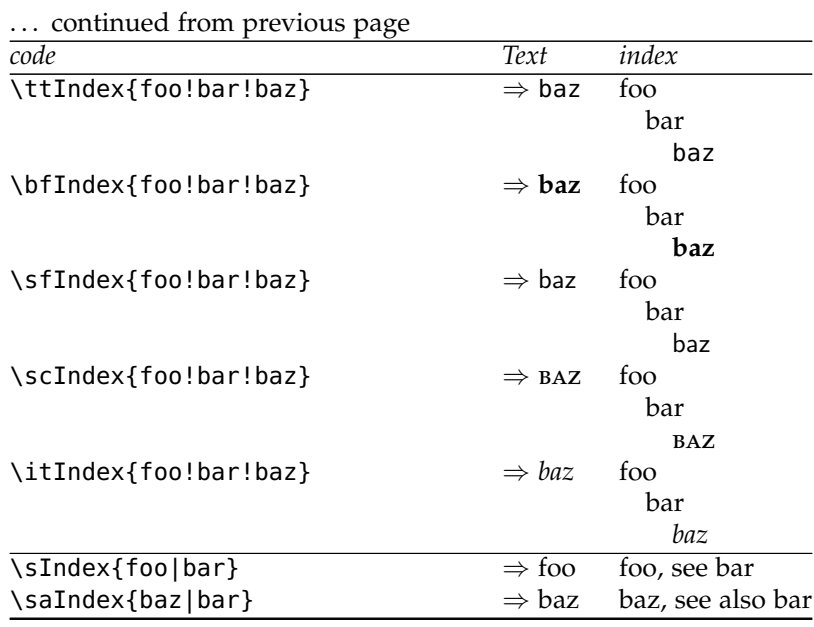

It is not easy to get the braces into an index, because \index reads its argument verbatim . The package defines the follwong macros:

\iBraceL, which writes the { into the index , same for \iBraceR for the right }. With the upper case variant it is writen into the index and also printed into the text, like this one: { and } (\IBraceL\ and \IBraceR). The advantage of these macros is, that the braces are sorted correct.

### **Index**

<span id="page-3-0"></span> $\sqrt{3}$  $\sqrt{3}$  $\sqrt{3}$ 

text, [1](#page-0-2)

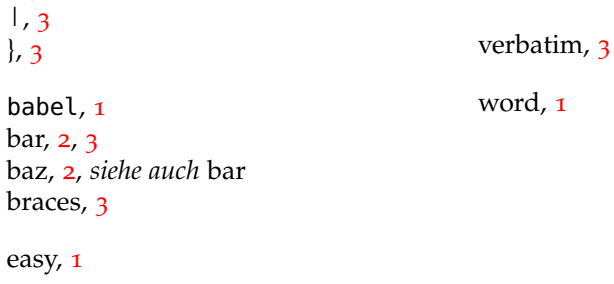

foo, [2](#page-1-1), *siehe* bar bar **baz**, [3](#page-2-0) *baz*, [3](#page-2-0)  $BAZ, 3$  $BAZ, 3$ baz, [3](#page-2-0) baz, [2](#page-1-1), [3](#page-2-0) **bar**, [2](#page-1-1) *bar*, [2](#page-1-1) **BAR**, [2](#page-1-1) bar, [2](#page-1-1) bar, [2](#page-1-1) **foo**, [2](#page-1-1) *foo*, [2](#page-1-1) foo, [2](#page-1-1) foo, [2](#page-1-1) foo, [2](#page-1-1) hvindex, [1](#page-0-2) index, [1](#page-0-2), [3](#page-2-0) live, [1](#page-0-2) macros, [1](#page-0-2) \index, [1](#page-0-2) makeidx, [1](#page-0-2) once, [1](#page-0-2) option, [1](#page-0-2) package, [1](#page-0-2) replacement, [1](#page-0-2)